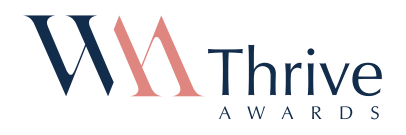

# **APPLICATION GUIDELINES**

# Get the recognition you deserve for your remarkable growth

The WealthManagement.com Thrive Awards recognize and honor the fastest-growing financial advisors in America.

# **BEFORE YOU START**

- **Prepare your application in advance.** You'll be asked to provide financial information about your company for the years 2015 and 2018. Revenue numbers you provide will be kept strictly confidential. Be sure to download the FAQs document available on the nomination site for more details about what will be required and how you determine the information requested.
- **Review the revenue verification process.**

Download the Revenue Verification Form provided on the nomination site, complete it with information requested, and upload it during the application process.

### **DURING THE APPLICATION PROCESS**

**Complete your application.** You have the option of completing the application process in one sitting, or you can save and come back for completion at a later date. Just be sure to keep your log-in information handy if you plan to return to an application already in progress.

# **STEP 1** Input your contact information

The contact-related questions provide us with information about you, the nominator, in case we have any questions about your nomination. This information will remain strictly confidential.

#### **STEP 2 Confirm your nomination's eligibility**

This series of questions asks you to confirm that your nomination meets all the requirements for eligibility. If for any reason your nomination does not meet one or more of the posted criteria, you have the opportunity to provide more details on the entry form.

# **STEP 3 Tell us about the company, individual and/or team up for nomination**

This section focuses on the information that identifies your nomination, which will be used in public forums to promote and report about the Awards on our web site and in print.

# **STEP 4 Provide your revenue verification as specified**

This step includes the input and upload of your revenue verification. All revenue information provided will remain strictly confidential and not be shared with the public.

**STEP 5 Hit the "Save and Submit" button**

Application materials will be automatically saved and submitted to the nomination site for review panel consideration. You'll immediately receive a confirmation page.

# **CONFIRMATION PAGE**

**• Take time to read the confirmation page.** This page will confirm that your application materials have been successfully uploaded. If you don't see a confirmation page, then you have not successfully completed this portion of the application process and need to re-check your submission.

# **POST APPLICATION**

- **An email confirmation will be sent to your attention.** It will confirm your successful application upload, your application code and a link to your submission. Be sure to check your SPAM account if you don't notice the confirmation in your in-box.
- **We may be in touch via email with any questions about your application.** Once revenue verification materials have been submitted, our review panel may need to contact you to ask follow-up questions, to gather additional information and to discuss your eligibility. Program updates will also be sent to you when available.
- **Applicants will be notified** via email if their nomination has been named one of the Thrive Awards fastestgrowing advisors.

#### **POST APPLICATION** (CONT.)

- **Contacts at honoree companies will receive packets** by mail informing them of their status and including ways to promote their success.
- **We will publish the 2019 Thrive Awards honoree list** on WealthManagement.com. An issue of Wealth Management magazine, profiling the Thrive Award honoree list, will be distributed.
- **Wealth Management will publicize and distribute the list** to media channels throughout the country.

# Learn more about the event

• Visit **ThriveAwards.com** 

• Email **Thrive@wealthmanagement.com**

NOTE: All revenue data provided by the applicant will be kept strictly confidential and not shared in any public forum. Only the revenue growth rate, as calculated by our review panel, will be included in the promotion of the Thrives Awards and its honorees.